2003 9 11

 $-$ ratio  $-$ ratio  $-$ 

 $\mathbf 1$ 

 $1.1$ 

• FORTRAN77

 $1.2$ 

• Digital UNIX T4.0D-3 + Digital Fortran  $77,(90)$ .

本プログラムは以下の環境で動作することが確認されています.

 $\,$ ,  $\,$ 

• FreeBSD 4.8-STABLE + Gnu Fortran $77$ 

• FreeBSD 4.8-STABLE + Intel ifc  $\cdot$ 

• SuSe Linux  $7.1 + PGI$  Fortran pgf77 .

• SuSe Linux  $7.1 +$  Intel ifc  $\cdot$ 

を御使用になる前に必ずお読み下さい.

• Solaris + Fujitsu Frotran compiler frt (ITBL  $\qquad$  ).

 $1.3$ 

 $\gamma$  Copyright 2009  $\gamma$ 

```
\overline{2}
```

```
2.1
```

```
\text{b-ratio}\xspace_XX\textrm{.tgz} (XXX \text{~version~}) .
\,, \, \,, ITBL \,, \overline{\phantom{a}}1. \blacksquare% gzip -dc b-ratio XXX.tgz | tar xvf -
 2. phinvmx .
 % cd b-ratio
 3.% make
 4. 分岐比計算を実行します.
 % make go
 5. JOB (PBS only)
 % qstat -a -u $USER
 6. JOB (PBS only)
  % qdel "Job ID" ( "Job ID" qstat \qquad \qquad .)7. *^*, *0% make clean
 8.% make vclean
NOTE: 5,6 PBS (Portable Batch System)
```
 $\,$ ,  $\,$ ,  $\,$ ,  $\,$ ,  $\,$ ,  $\,$ ,  $\,$ ,  $\,$ ,  $\,$ ,  $\,$ ,  $\,$ ,  $\,$ ,  $\,$ ,  $\,$ ,  $\,$ ,  $\,$ ,  $\,$ ,  $\,$ ,  $\,$ ,  $\,$ ,  $\,$ ,  $\,$ ,  $\,$ ,  $\,$ ,  $\,$ ,  $\,$ ,  $\,$ ,  $\,$ ,  $\,$ ,  $\,$ ,  $\,$ ,  $\,$ ,  $\,$ ,  $\,$ ,  $\,$ ,  $\,$ ,  $\,$ ,

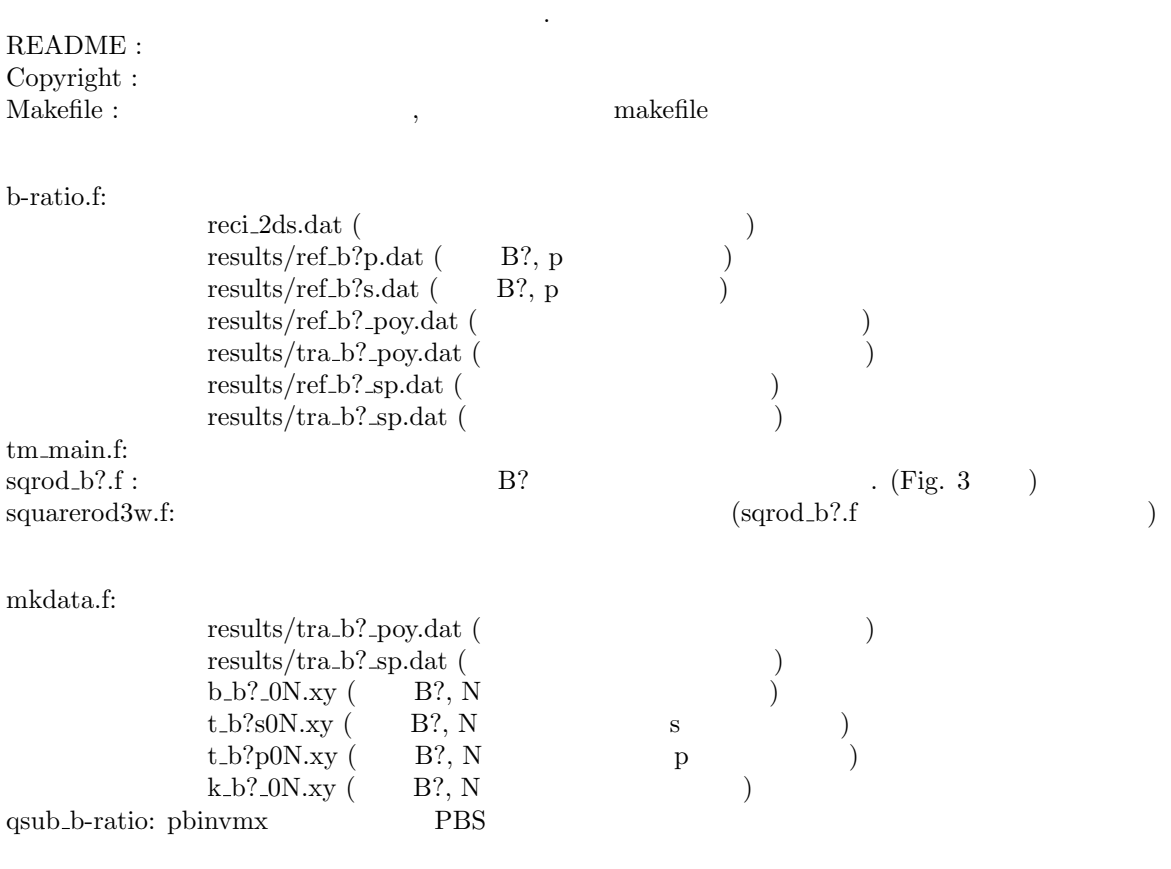

## $3 \overline{\phantom{a}}$

 $2.2$ 

 $\,$  ,  $\,$  $\mathbf{r}$  , and the state of the state of the state of the state of the state of the state of the state of the state of the state of the state of the state of the state of the state of the state of the state of the state o  $\mathcal{A}$  $\overline{\phantom{a}}$ 点を置いて説明します.  $4\,$  $\frac{1}{\sqrt{2}}$ https://www.filesocial.com/community/social/community/social/community/social/community/social/community/social/community/social/community/social/community/social/community/social/community/social/community/social/communit  $\epsilon_{\rm a} = 1, \epsilon_{\rm b} = 13, s/d = 0.73$ Figure 4  $\mathbf{k}_{\parallel} = (0, 0.1)$  S P  $(a)$  (b) S

3

(c) P and  $(d)(e)$  S P

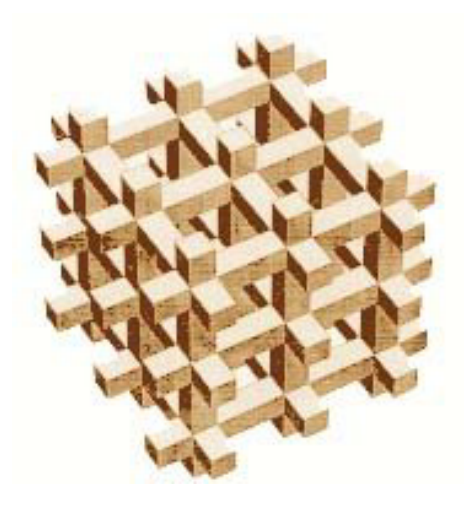

Figure 1: Intersecting Square-Rod  $(3 \times 3 \times 3)$ 

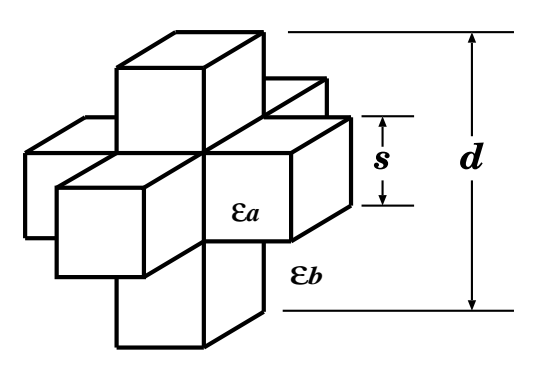

Figure 2: Intersecting Square-Rod  $\,$ 

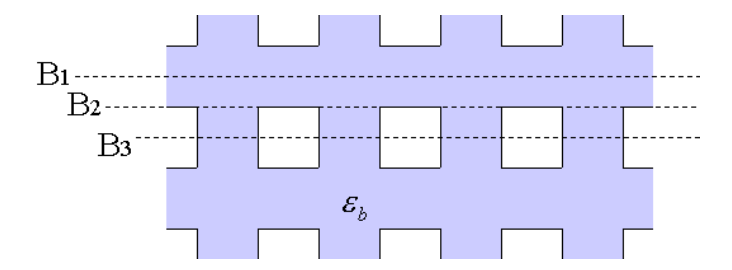

Figure 3:

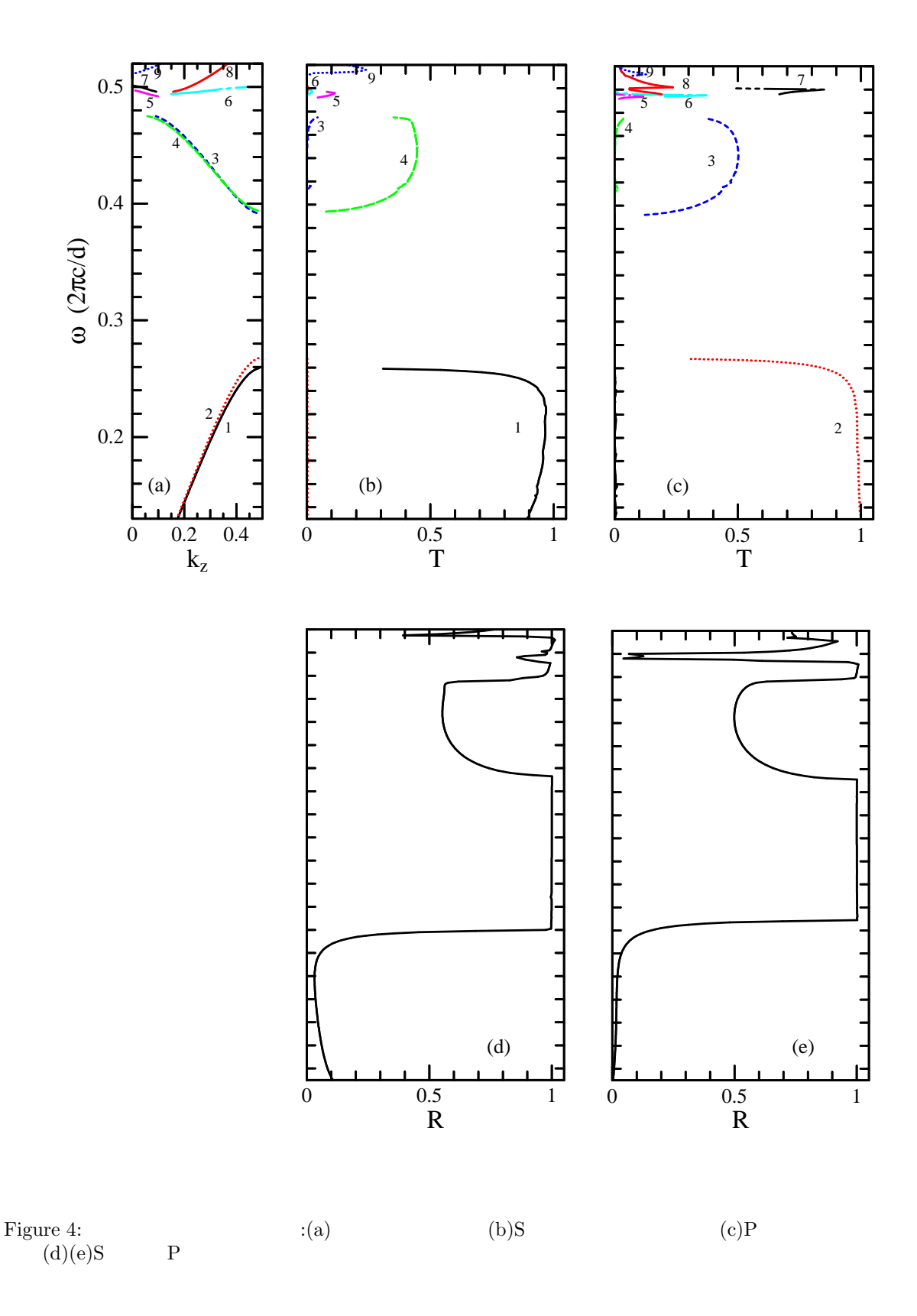

5

 $5\,$ 

 $d_{\rm m}$  d function  $d_{\rm m}$ 

の点での誘電率を返します. このプログラムを置き換えることにより別構造のフォトニック結晶での計算が

```
subroutine d_func(x,y,z,kotae)
real*8 x,y,z,kotae
real*8 epa,epb,ss,s2
parameter (epa=1.0d0,epb=13.0d0,ss=0.73d0)
s2=ss/2.d0
if (((abs(x) .lt. s2) .and. (abs(y) .lt. s2)) .or.\text{\$} ((abs(y) .lt. s2) .and. (abs(z) .lt. s2)) .or.
$ (abs(z) .lt. s2) .and. (abs(x) .lt. s2)) thenkotae=epa
 else
   kotae=epb
 endif
 end
```
 $6\,$ 

,  $~~,~~,~~(2001).$